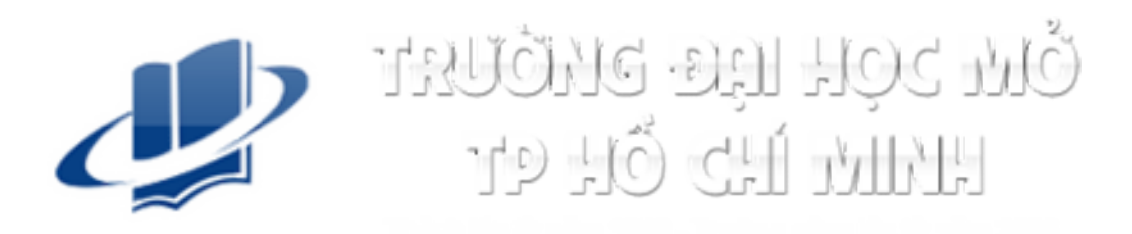

# TIN HỌC ĐẠI CƯƠNG THẦN THẦN CƯỜNG<br>BAN CƠ BẢN – TRƯỜNG ĐH MỞ TP.HCM<br>BAN CƠ BẢN – TRƯỜNG ĐH MỞ TP.HCM

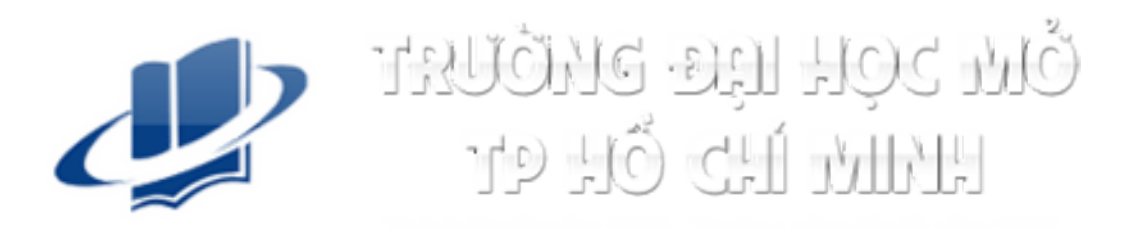

Chương 1

# CÁC KHÁI NIỆM CƠ BẢN VỀ CÔNG NGHỆ THÔNG TIN Phần 2

# Nội dung

Phần 1

- 
- **Nội dung**<br>Phần 1<br>1. Kiến thức cơ bản về máy tính và mạng máy tính<br>2. Các ứng dụng của công nghệ thông tin truyền thông<br>Phần 2 **Nội dung<br>Phần 1**<br>1. Kiến thức cơ bản về máy tính và mạng máy tính<br>2. Các ứng dụng của công nghệ thông tin – truyền thông<br>**Phần 2**<br>3. An toàn lạo động và bảo về mội trường trong sử dụng Phần 2 **Nội dung**<br>2. Kiến thức cơ bản về máy tính và mạng máy tính<br>2. Các ứng dụng của công nghệ thông tin – truyền thông<br>**Phần 2**<br>3. An toàn lao động và bảo vệ môi trường trong sử dụng<br>công nghệ thông tin – truyền thông<br>4. Các v Nội dung<br>Phần 1<br>1. Kiến thức cơ bản về máy tính và mạng máy tính<br>2. Các ứng dụng của công nghệ thông tin – truyền thông<br>Phần 2<br>3. An toàn lao động và bảo vệ môi trường trong sử dụng<br>công nghệ thống tin – truyền thông<br>4. Cá Phần 1<br>1. Kiến thức cơ bản về máy tính và mạng máy tính<br>2. Các ứng dụng của công nghệ thông tin – truyền thông<br>**Phần 2**<br>**3. An toàn lao động và bảo vệ môi trường trong sử dụng công nghệ thông tin – truyền thông<br>4. Các vấn**
- 
- máy tính
- dụng công nghệ thông tin thông tin – truyền thông<br> **nôi trường trong sử dụng<br>
ι cơ bản khi làm việc với<br>
uan đến pháp luật trong sử<br>
c<sub>HƯƠNG 1−CÁC KHÁI NIỆM CƠ BẢN VỀ CNTT</sub><br>
cHƯƠNG 1−CÁC KHÁI NIỆM CƠ BẢN VỀ CNTT</sub>**

# 3. An toàn lao động và bảo vệ môi trường trong<br>sử dụng công nghệ thông tin – truyền thông<br>3.1 An toàn lao động

3.1 An toàn lao động

3.2 Bảo vệ môi trường

CHƯƠNG 1 – CÁC KHÁI NIỆM CƠ BẢN VỀ CNTT 4

# 3.1 An toàn lao động

- 3.1 An toàn lao động<br>› Một số loại bệnh thông thường khi sử dụng máy<br>tính lâu dài<br>- Được khuyến cáo bởi các tổ chức y tế tính lâu dài 1 An toàn lao động<br>Một số loại bệnh thông thường khi sử dụng m<br>ính lâu dài<br>– Được khuyến cáo bởi các tổ chức y tế<br>Các quy tắc an toàn khi sử dụng máy tính 3.1 An toàn lao động<br>› Một số loại bệnh thông thường khi sử dụng máy<br>tính lâu dài<br>- Được khuyến cáo bởi các tổ chức y tế<br>› Các quy tắc an toàn khi sử dụng máy tính<br>› Tư thế làm việc đúng với máy tính 3.1 An toàn lao động<br>› Một số loại bệnh thông thường khi sử dụng máy<br>tính lâu dài<br>- Được khuyến cáo bởi các tổ chức y tế<br>› Các quy tắc an toàn khi sử dụng máy tính<br>› Tư thế làm việc đúng với máy tính
	-
- OUNG MÁY TÍNH<br>CHƯƠNG 1 CÁC KHÁI NIỆM CƠ BẢN VỀ CNTT<br>CHƯƠNG 1 CÁC KHÁI NIỆM CƠ BẢN VỀ CNTT
- 

# Một số loại bệnh thông thường khi sử dụng máy tính lâu dài Một số loại bệnh thông thường khi sử<br>máy tính lâu dài<br>› Hội chứng thị lực máy tính<br>– Khô mắt, hoa mắt, đau cổ, mệt mỏi<br>– Có thể do ánh sang kém, khoảng cách nhìn quá gần ột số loại bệnh thông thường<br>áy tính lâu dài<br>-<br>- Khô mắt, hoa mắt, đau cổ, mệt mỏi<br>- Có thể do ánh sang kém, khoảng cách nhìn<br>- tính chưa hợp lý ột số loại bệnh thông thường khi sử dụng<br>áy tính lâu dài<br>- Có thếng thị lực máy tính<br>- Khô mắt, hoa mắt, đau cổ, mệt mỏi<br>- Có thể do ánh sang kém, khoảng cách nhìn quá gần, sắp xếp máy<br>- Có thể do ánh sang kém, khoảng cách Một số loại bệnh thông thường khi s<br>máy tính lâu dài<br>› Hội chứng thị lực máy tính<br>– Khô mắt, hoa mắt, đau cổ, mệt mỏi<br>– Có thể do ánh sang kém, khoảng cách nhìn quá<br>tính chưa hợp lý<br>› Hội chứng đau ống cổ tay<br>– Đau, tê vùn ột số loại bệnh thông thườ<br>áy tính lâu dài<br>- Đội chứng thị lực máy tính<br>- Khô mắt, hoa mắt, đau cổ, mệt mỏi<br>- Có thể do ánh sang kém, khoảng các<br>tính chưa hợp lý<br>- Đau, tê vùng cổ tay<br>- Đau, tê vùng cổ tay<br>- Do các ngón ta ột số loại bệnh thống thường khi sử<br>áy tính lâu dài<br>- đội chứng thị lực máy tính<br>- Khô mắt, hoa mắt, đau cổ, mệt mỏi<br>- Có thể do ánh sang kém, khoảng cách nhìn quá gần<br>- Có thể do ánh sang kém, khoảng cách nhìn quá gần<br>- T

- -
- tính chưa hợp lý ITHY THUT HAU QAT<br>
→ Hội chứng thị lực máy tính<br>
– Khô mắt, hoa mắt, đau cổ, mệt mỏi<br>
– Có thể do ánh sang kém, khoảng cách nhìn quá gần, sả<br>
tính chưa hợp lý<br>
→ Hội chứng đau ống cổ tay<br>
→ Đau, tê vùng cổ tay<br>
– Đau, tê Hội chứng thị lực máy tính<br>
– Khô mắt, hoa mắt, đau cổ, mệt mỏi<br>
– Có thể do ánh sang kém, khoảng cách nhìn quá gần, sắp xếp máy<br>
tính chưa hợp lý<br>
– Đau, tê vùng cổ tay<br>
– Đau, tê vùng cổ tay<br>
– Do các ngón tay hoạt động ις britang thị tự bhnay tinh<br>
– Khô mắt, hoa mắt, đau cổ, mệt mỏi<br>
– Có thể do ánh sang kém, khoảng cách nhìn quá gần, sắp xếp máy<br>
tính chưa hợp lý<br>
– Đau, tê vùng cổ tay<br>
– Đau, tê vùng cổ tay<br>
– Do các ngón tay hoạt độ cách nhìn quá gần, sắp xếp máy<br>c và lặp lại<br>Iộng lập lại<br>đau vai, gáy, cổ<br>ư thế ngồi không hợp lý<br><sub>CHƯƠNG 1 – CÁC KHÁI NIỆM CƠ BẢN VỀ CNTT</sub> cơ chương 1 – CÁC KHÁI NIỆM CƠ BẢN VỀ CNTT cơ ch

- 
- 
- -
	-

# Các quy tắc an toàn khi sử dụng máy tính Các quy tắc an toàn khi sủ<br>» Màn hình<br>» – Đặt thẳng hướng với tầm mắt<br>– Khoảng cách từ 50cm đến 70cm <mark>ác quy tắc an toàn khi sử dụ<br>Màn hình<br>– Đặt thẳng hướng với tầm mắt<br>– Khoảng cách từ 50cm đến 70cm<br>– Điều chỉnh độ phân giải, độ sang, độ tư</mark>

- -
	-
- ác quy tắc an toàn khi sử dụng máy tính<br>Màn hình<br>– Đặt thẳng hướng với tầm mắt<br>– Khoảng cách từ 50cm đến 70cm<br>– Điều chỉnh độ phân giải, độ sang, độ tương phản cho ký tự và<br>hình ảnh rõ nét ác quy tắc an toàn khi sử dụng máy tính<br>Màn hình<br>– Đặt thẳng hướng với tầm mắt<br>– Khoảng cách từ 50cm đến 70cm<br>– Điều chỉnh độ phân giải, độ sang, độ tương phản cho ký tự và<br>hình ảnh rõ nét<br>Bàn phím hình ảnh rõ nét Các quy tắc an toàn khi sử d<br>
> Màn hình<br>
– Đặt thẳng hướng với tầm mắt<br>
– Khoảng cách từ 50cm đến 70cm<br>
– Điều chỉnh độ phân giải, độ sang, độ tư<br>
hình ảnh rõ nét<br>
> Bàn phím<br>
– Sử dụng cả 2 tay, tránh gập cổ tay<br>
– Đặt n ác quy tắc an toàn khi sử dụng máy<br>Màn hình<br>– Đặt thẳng hướng với tầm mắt<br>– Khoảng cách từ 50cm đến 70cm<br>– Điều chỉnh độ phân giải, độ sang, độ tương phản ch<br>hình ảnh rõ nét<br>3àn phím<br>– Sử dụng cả 2 tay, tránh gập cổ tay<br>– ác quy tắc an toàn khi sử dụng m<br>Màn hình<br>– Đặt thẳng hướng với tầm mắt<br>– Khoảng cách từ 50cm đến 70cm<br>– Điều chỉnh độ phân giải, độ sang, độ tương phả<br>hình ảnh rõ nét<br>Bàn phím<br>– Sử dụng cả 2 tay, tránh gập cổ tay<br>– Đặt ng › Màn hình<br>
– Đặt thẳng hướng với tầm mắt<br>
– Khoảng cách từ 50cm đến 70cm<br>
– Điều chỉnh độ phân giải, độ sang, chình ảnh rõ nét<br>
› **Bàn phím**<br>
– Sử dụng cả 2 tay, tránh gập cổ tay<br>
– Đặt ngang bằng với khuỷu tay<br> **› Chuột** và - Đặt thẳng hướng với tầm mắt<br>- Khoảng cách từ 50cm đến 70cm<br>- Điều chỉnh độ phân giải, độ sang, độ tương phản cho ký thình ảnh rõ nét<br>**Bàn phím**<br>- Sử dụng cả 2 tay, tránh gập cổ tay<br>- Đặt ngang bằng với khuỷu tay<br>- Đặ độ tương phản cho ký tự và<br>V<br>Khiển<br>CHƯƠNG 1 – CÁC KHÁI NIỆM CƠ BẢN VỀ CNTT T 7
- -
	-
- -

# Các quy tắc an toàn khi sử dụng máy tính (tt) Các quy tắc an toàn khi sủ<br>
> Tư thế<br>
– Đầu thả lỏng, thoái mái<br>
– Lưng thẳng ác quy tắc an toàn khi sử d<br>Fư thế<br>– Đầu thả lỏng, thoái mái<br>– Lưng thẳng<br>Thể dục ác quy tắc an toàn khi sử dùy<br>Tự thế<br>– Đầu thả lỏng, thoái mái<br>– Lưng thẳng<br>Thể dục Các quy tắc an toàn khi sủ<br>
> Tư thế<br>
– Đầu thả lỏng, thoái mái<br>
– Lưng thẳng<br>
> Thể dục<br>
– Nghỉ ngơi ngắn sau khoảng 1 giờ l<br>
– Thể dục chân, tay, vai, cổ ác quy tắc an toàn khi sử dụng máy tính (<br>Fư thế<br>– Đầu thả lỏng, thoái mái<br>– Lưng thẳng<br>Thể dục<br>– Nghỉ ngơi ngắn sau khoảng 1 giờ làm việc<br>– Thể dục chân, tay, vai, cổ<br>Thi lưc ác quy tắc an toàn khi sử d<br>Tư thế<br>– Đầu thả lỏng, thoái mái<br>– Lưng thẳng<br>Thể dục<br>– Nghỉ ngơi ngắn sau khoảng 1 giờ làm<br>– Thể dục chân, tay, vai, cổ<br>Thị lực

- -
	-
- -
	-
- 
- Các quy tắc an toàn khi sủ<br>
> Tư thế<br>
 Đầu thả lỏng, thoái mái<br>
 Lưng thẳng<br>
> Thể dục<br>
 Nghỉ ngơi ngắn sau khoảng 1 giờ l<br>
 Thể dục chân, tay, vai, cổ<br>
> Thị lực<br>
 Điều chỉnh font chữ phù hợp, giảm<br>
chiếu thẳng vào m lưu chữ thế<br>– Đầu thả lỏng, thoái mái<br>– Lưng thẳng<br>Thể dục<br>– Nghỉngơi ngắn sau khoảng 1 giờ làm việc<br>– Thể dục chân, tay, vai, cổ<br>Thị lực<br>– Điều chỉnh font chữ phù hợp, giảm độ chói, tránh ánh sáng ngoài chiếu thẳng vào mà - Đầu thả lỏng, thoái mái<br>- Lưng thẳng<br>Thể dục<br>- Nghỉ ngơi ngắn sau khoảng 1 giờ làm việc<br>- Thể dục chân, tay, vai, cổ<br>Thị lực<br>- Điều chỉnh font chữ phù hợp, giảm độ chói, tránh ánh sáng<br>chiếu thẳng vào màn hình<br>- Tránh nh **Làm việc<br>M độ chói, tránh ánh sáng ngoài<br>(trên 30 phút)<br>CHƯƠNG 1 – CÁC KHÁI NIỆM CƠ BẢN VỀ CNTT AN S** 
	-

# Tư thế làm việc đúng với máy tính

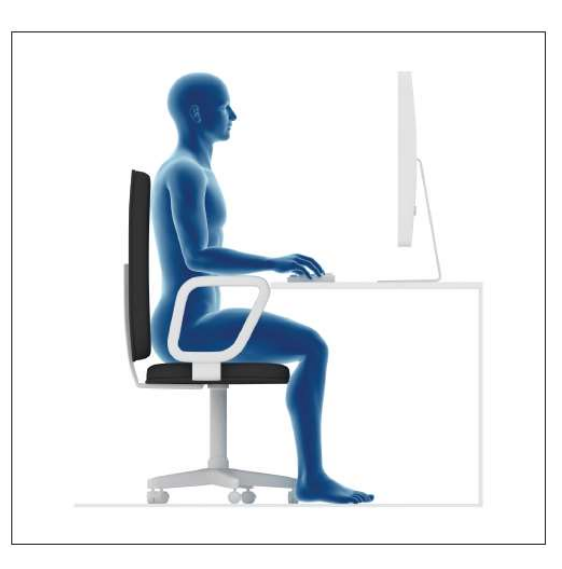

 $\mathbf{P}$ 

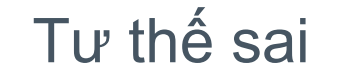

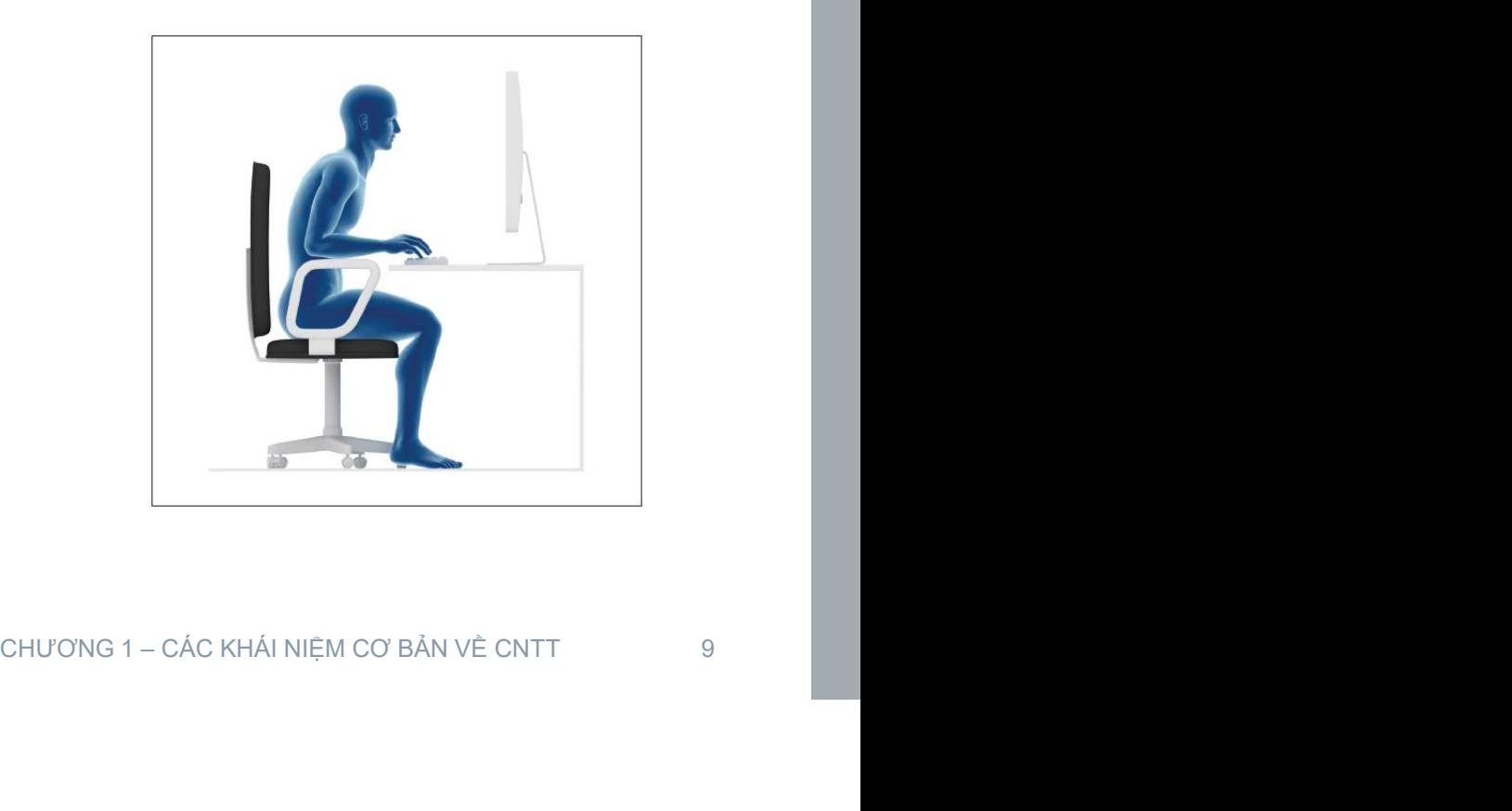

# 3.2 Bảo vệ môi trường

- 3.2 Bảo vệ môi trường<br>› Tái chế các bộ phận của máy tính<br>- Không bỏ máy tính cũ như rác thông thường<br>- Chuyển cho các nơi có khả năng tái chế 2 Bảo vệ môi trường<br>Fái chế các bộ phận của máy tính<br>– <sup>Không</sup> bỏ máy tính cũ như rác thông thường<br>– Chuyển cho các lưa chon tiết kiệm năng lượng cho<br>Fhiết lân các lưa chon tiết kiệm năng lượng cho
	-
	-
- 2 Bảo vệ môi trường<br>Tái chế các bộ phận của máy tính<br>– <sup>Không</sup> <sup>bỏ máy</sup> tính cũ như rác thông thường<br>– Chuyển cho các nơi có khả năng tái chế<br>Thiết lập các lựa chọn tiết kiệm năng lượng cho<br>máy tính 3.2 Bảo vệ môi trường<br>› Tái chế các bộ phận của máy tính<br>- Không bỏ máy tính cũ như rác thông thường<br>- Chuyển cho các nơi có khả năng tái chế<br>› Thiết lập các lựa chọn tiết kiệm năng lượng cho<br>máy tính<br>- Thiết lập các chế đ máy tính 2 Bảo vệ môi trường<br>Fái chế các bộ phận của máy tính<br>– <sup>Không</sup> bỏ máy tính cũ như rác thông thường<br>– Chuyển cho các nơi có khả năng tái chế<br>Thiết lập các lựa chọn tiết kiệm năng lượng cho<br>máy tính<br>– Thiết lập các chế độ tự tái chế<br>x**iệm năng lượng cho**<br>nàn hình, chế độ chờ (stand-by),<br>áy tự động<br>chương 1– các khái niệm cơ bản về cntt 10
	-

## 4. Các vấn đề an toàn thông tin cơ bản khi làm việc với máy tính

- 4.1 Kiểm soát truy nhập, bảo đảm an toàn cho dữ liệu
- 4.2 Phần mềm độc hại (malware)

# 4.1 Kiểm soát truy nhập, bảo đảm an toàn cho dữ liệu 4.1 Kiểm soát truy nhập, bảo đảm an toàn cho<br>dữ liệu<br>› Vai trò tên người dùng, mật khẩu khi truy cập mạng<br>› Mật khẩu mạnh 4.1 Kiểm soát truy nhập, bảo<br>dữ liệu<br>» Vai trò tên người dùng, mật kh<br>» Mật khẩu mạnh<br>» Cẩn trọng khi giao dịch trực tu 4.1 Kiểm soát truy nhập, bảo đảm an toàn choản chữ liệu<br>
> Vai trò tên người dùng, mật khẩu khi truy cập mạ<br>
> Mật khẩu mạnh<br>
> Cẩn trọng khi giao dịch trực tuyến<br>
> Khái niệm tường lửa 4.1 Kiểm soát truy nhập, bảo đải<br>dữ liệu<br>› Vai trò tên người dùng, mật khẩu kl<br>› Mật khẩu mạnh<br>› Cẩn trọng khi giao dịch trực tuyến<br>› Khái niệm tường lửa<br>› Sao lưu dữ liệu 4.1 Kiểm soát truy nhập, bả<br>dữ liệu<br>› Vai trò tên người dùng, mật kh<br>› Mật khẩu mạnh<br>› Cẩn trọng khi giao dịch trực tu<br>› Khái niệm tường lửa<br>› Sao lưu dữ liệu

- 
- 
- 
- 
- 

# Một số lưu ý về bảo mật

- 
- Một số lưu ý về bảo mật<br>› Xác thực và điều khiển truy xuất<br>-Xác thực là quá trình xác minh sự hợp lệ của người sử<br>dụng khi đăng nhập vào máy tính hay mạng, thường là ột số lưu ý về bảo mật<br>Kác thực và điều khiển truy xuất<br>–Xác thực là quá trình xác minh sự hợp lệ của người sử<br>dụng khi đăng nhập vào máy tính hay mạng, thường là<br>tên và mật khẩu t số lưu ý về bảo mật<br>ác thực và điều khiển truy xuất<br>Xác thực là quá trình xác minh sự hợp lệ của người sử<br>dụng khi đăng nhập vào máy tính hay mạng, thường là<br>tên và mật khẩu<br>Điều khiển truy xuất là cấp quyền truy xuất cá t số lưu ý về bảo mật<br>ác thực và điều khiển truy xuất<br>Xác thực là quá trình xác minh sự hợp lệ củ<br>dụng khi đăng nhập vào máy tính hay mạng<br>tên và mật khẩu<br>Điều khiển truy xuất là cấp quyền truy xuất<br>nguyên hệ thống cho từn ột số lưu ý về bảo mật<br>Vác thực và điều khiển truy xuất<br>– Xác thực là quá trình xác minh sự hợp lệ của người sử<br>dụng khi đăng nhập vào máy tính hay mạng, thường là<br>tên và mật khẩu<br>–Điều khiển truy xuất là cấp quyền truy xu ột số lưu ý về bảo mật<br>Kác thực và điều khiển truy xuất<br>–Xác thực là quá trình xác minh sự hợp lệ của ngườ<br>dụng khi đăng nhập vào máy tính hay mạng, thườn<br>tên và mật khẩu<br>–Điều khiển truy xuất là cấp quyền truy xuất các tà : **số lưu ý về bảo mật**<br>
c thực và điều khiển truy xuất<br>
(ác thực là quá trình xác minh sự hợp lệ của người sử<br>
tụng khi đăng nhập vào máy tính hay mạng, thường là<br>
ên và mật khẩu<br>
Diều khiển truy xuất là cấp quyền truy xu o thực và điều khiển truy xuất<br>Vác thực là quá trình xác minh sự hợp lệ của người sử<br>lụng khi đăng nhập vào máy tính hay mạng, thường là<br>ên và mật khẩu<br>Diều khiển truy xuất là cấp quyền truy xuất các tài<br>guyên hệ thống ch tính hay mạng, thường là<br>vền truy xuất các tài<br>ười sử dụng<br>:ự đặc biệt<br>ký tự)<br>chương 3 – sử dụng internet cơ bản 13
	-
	- -
		-

# Một số lưu ý về bảo mật (tt)<br>> Sao lưu dữ liệu<br>> Sao lưu dữ liệu

- 
- Một số lưu ý về bảo mật (tt)<br>› Sao lưu dữ liệu<br>– Sao lưu dữ liệu trên các thiết bị nhớ ngoài, trên mạ<br>như Google drive, Microsoft drive ột số lưu ý về bảo mật (tt)<br>Sao lưu dữ liệu<br>– Sao lưu dữ liệu trên các thiết bị nhớ ngoài, trên mạng (đám mây)<br>– như Google drive, Microsoft drive<br>– Sao lưu định kỳ t số lưu ý về bảo mật (tt)<br>ao lưu dữ liệu<br>Sao lưu dữ liệu trên các thiết bị nhớ ngoài, trên mạng<br>như Google drive, Microsoft drive<br>Sao lưu định kỳ<br>Sao lưu nhiều bản đối với dữ liệu quan trọng ột số lưu ý về bảo mật (tt)<br>Sao lưu dữ liệu<br>– Sao lưu dữ liệu trên các thiết bị nhớ ngoài, trên mạ<br>– như Google drive, Microsoft drive<br>– Sao lưu định kỳ<br>– Sao lưu nhiều bản đối với dữ liệu quan trọng<br>Sử dung phần mềm antiv ột số lưu ý về bảo mật (tt)<br>Sao lưu dữ liệu<br>– Sao lưu dữ liệu trên các thiết bị nhớ ngoài, trên mạng (đám mây)<br>– như Google drive, Microsoft drive<br>– Sao lưu nhiều bản đối với dữ liệu quan trọng<br>Sử dụng phần mềm antivirus<br>– Một số lưu ý về bảo mật (tt)<br>› Sao lưu dữ liệu<br>- Sao lưu dữ liệu trên các thiết bị nhớ ngoài, trên mạng (đám m<br>như Google drive, Microsoft drive<br>- Sao lưu dịnh kỳ<br>- Sao lưu nhiều bản đối với dữ liệu quan trọng<br>› Sử dụng ph ột số lưu ý về bảo mật (tt)<br>Sao lưu dữ liệu<br>– Sao lưu dữ liệu trên các thiết bị nhớ ngoài, trên mạng (đám mây)<br>– như Google drive, Microsoft drive<br>– Sao lưu định kỳ<br>– Sao lưu nhiều bản đối với dữ liệu quan trọng<br>Sử dụng ph ột số lưu ý về bảo mật (tt)<br>Sao lưu dữ liệu<br>– Sao lưu dữ liệu trên các thiết bị nhớ ngoài, trên mạng (đám mây)<br>– như Google drive, Microsoft drive<br>– Sao lưu định kỳ<br>– Sao lưu nhiều bản đối với dữ liệu quan trọng<br>Sử dụng ph
	-
	-
- -
- RUAN Trọng<br>St, AVG, Avira, ...<br>us, trojan, spyware... cho phần<br>CHƯƠNG 3 SỬ DỤNG INTERNET CƠ BẢN 14

# Một số lưu ý về bảo mật (tt)

- Một số lưu ý về bảo mật (tt)<br>› Chú ý khi cung cấp thông tin lên mạng và sử dụng<br>thông tin từ mạng<br>– Các phần mềm không rõ xuất xứ có thể chứa các phần mềm độc 1ột số lưu ý về bảo mật (tt)<br>Chú ý khi cung cấp thông tin lên mạng<br>thông tin từ mạng<br>– Các phần mềm không rõ xuất xứ có thể chứa các<br>hại như virus, spyware, ... ột số lưu ý về bảo mật (tt)<br>Chú ý khi cung cấp thông tin lên mạng và sử dụng<br>hông tin từ mạng<br>– Các phần mềm không rõ xuất xứ có thể chứa các phần mềm độc<br>hại như virus, spyware, ...<br>– Các màil không từ người gởi xác định t số lưu ý về bảo mật (tt)<br>nú ý khi cung cấp thông tin lên mạng và sử d<br>ông tin từ mạng<br>Các phần mềm không rõ xuất xứ có thể chứa các phần mền<br>hại như virus, spyware, …<br>Các mail không từ người gởi xác định có thể chứa file ột số lưu ý về bảo mật (tt)<br>Chú ý khi cung cấp thông tin lên mạng và sử dụng<br>hông tin từ mạng<br>– Các phần mềm không rõ xuất xứ có thể chứa các phần mềm độc<br>hại như virus, spyware, ...<br>– Các mail không từ người gởi xác định t số lưu ý về bảo mật (tt)<br>nú ý khi cung cấp thông tin lên mạng và sử dụng<br>ông tin từ mạng<br>Các phần mềm không rõ xuất xứ có thể chứa các phần mềm độc<br>hại như virus, spyware, ...<br>Các mail không từ người gởi xác định có thể ột số lưu ý về bảo mật (tt)<br>Chú ý khi cung cấp thông tin lên mạng và sử dụng<br>hông tin từ mạng<br>– Các phần mềm không rõ xuất xứ có thể chứa các phần mềm độc<br>hại như virus, spyware, ...<br>– Các mại không từ người gởi xác định c ột số lưu ý về bảo mật (tt)<br>Chú ý khi cung cấp thông tin lên mạng và sử dụng<br>hông tin từ mạng<br>– Các phần mềm không rõ xuất xứ có thể chứa các phần mềm độc<br>hại như virus, spyware, ...<br>– Các mại không từ người gởi xác định c t sô lưu ý vê báo mật (tt)<br>nú ý khi cung cấp thông tin lên mạng và sử dụn<br>ông tin từ mạng<br>Các phần mềm không rõ xuất xứ có thể chứa các phần mềm đ<br>hại như virus, spyware, ...<br>Các mail không từ người gởi xác định có thể chứ
	-
	- Nơ thể chứa các phần mềm độc<br>định có thể chứa file đính kèm<br>Jiừa đảo<br>trên các biểu mẫu trực tuyến từ<br>trên các biểu mẫu trực tuyến từ<br>CHƯƠNG 3 SỬ DỤNG INTERNET CƠ BẢN
	-
	-

# Một số lưu ý về bảo mật (tt)

 $\boldsymbol{\psi}$ 

- -
- Một số lưu ý về bảo mật (tt)<br>› Thiết lập tường lửa (firewall)<br>- Kiểm soát thông tin trao đổi giữa mạng cục bộ và Internet<br>- Các hệ điều hành máy tính cá nhân cung cấp dạng tường lửa ột số lưu ý về bảo mật (tt)<br>Fhiết lập tường lửa (firewall)<br>– Kiểm soát thông tin trao đổi giữa mạng cục bộ và Internet<br>– Các hệ điều hành máy tính cá nhân cung cấp dạng tường lửa cá<br>nhân để kiểm soát từng máy tính đơn lẻ ột số lưu ý về bảo mật (tt)<br>Fhiết lập tường lửa (firewall)<br>– Kiểm soát thông tin trao đổi giữa mạng cục bộ và Internet<br>– Các hệ điều hành máy tính cá nhân cung cấp dạng tường lửa cá<br>nhân để kiểm soát từng máy tính đơn lẻ t số lưu ý về bảo mật (tt)<br>niết lập tường lửa (firewall)<br>Kiểm soát thông tin trao đổi giữa mạng cục bộ và Internet<br>Các hệ điều hành máy tính cá nhân cung cấp dạng tường lửa cá<br>nhân để kiểm soát từng máy tính đơn lẻ

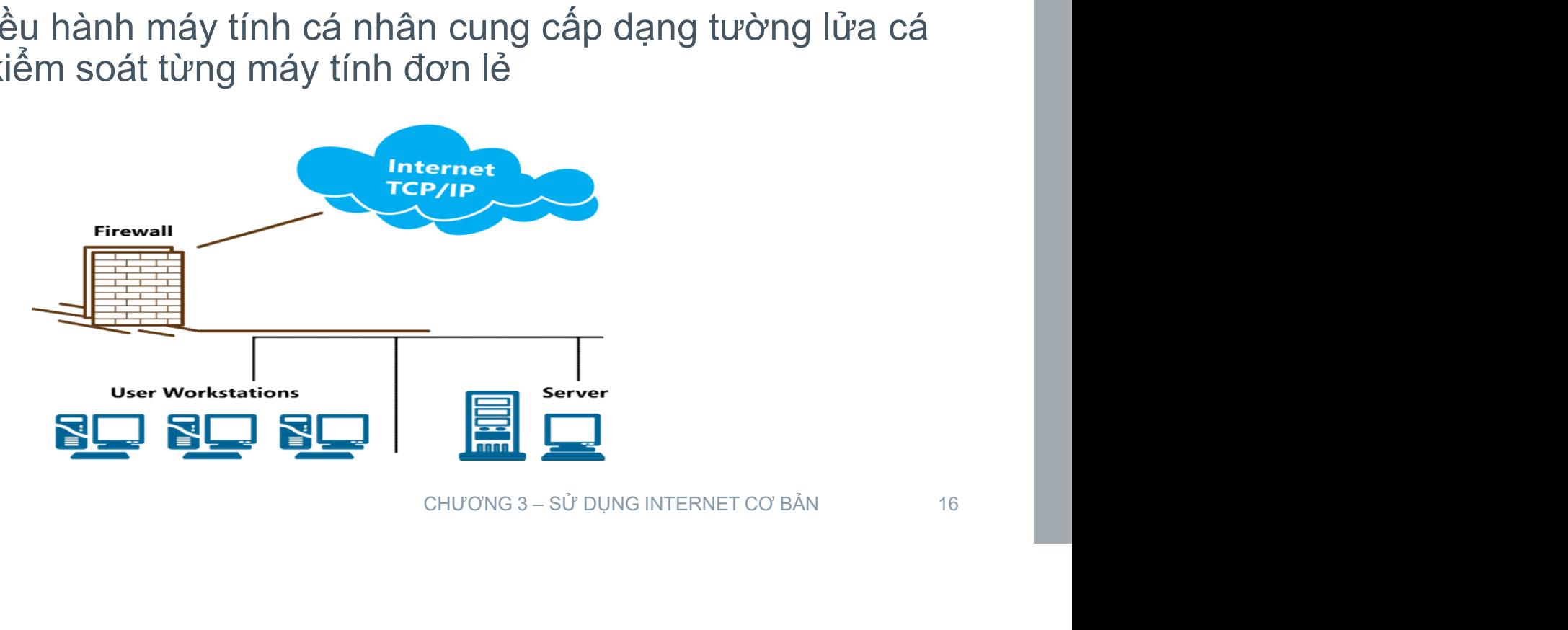

# 4.2 Phần mềm độc hại (malware)

 $\overline{\mathcal{L}}$ 

- <sup>4</sup>.2 Phần mềm độc hại (malware)<br>» Phần mềm độc hại là những chương trình gây hại<br>cho máy tính, mạng máy tính<br>» Các dạng thông dụng phư virus, spwyare, Trojan cho máy tính, mạng máy tính
- 4.2 Phần mềm độc hại (malware)<br>› Phần mềm độc hại là những chương trình gây hại<br>cho máy tính, mạng máy tính<br>› Các dạng thông dụng như virus, spyware, Trojan,<br>phishing phishing VÍTUS, SPYWAre, Trojan,<br>
CHƯƠNG 1 – CÁC KHÁI NIỆM CƠ BẢN VỀ CNTT<br>
17

# Một số dạng phần mềm độc hại

- 
- Một số dạng phần mềm độ<br>
> Virus<br>
 Phần mềm có khả năng tự lây l<br>
thống, có thể làm hư hỏng dữ liệu ột số dạng phần mềm độc hại<br>Virus<br>– Phần mềm có khả năng tự lây lan, thực hiện các thao tác hệ<br>thống, có thể lây lan do thực thị phần mềm đã nhiễm virus, thông<br>– Virus có thể lây lan do thực thị phần mềm đã nhiễm virus, th
	- t số dạng phần mềm độc hại<br>rus<br>Phần mềm có khả năng tự lây lan, thực hiện các thao tác hệ<br>thống, có thể làm hư hỏng dữ liệu<br>Virus có thể lây lan do thực thi phần mềm đã nhiễm virus, thông<br>qua thiết bị nhớ ngoài dạng USB, t ột số dạng phần mềm độc hại<br>Virus<br>– Phần mềm có khả năng tự lây lan, thực hiện các thao tác hệ<br>– Trus có thể lây lan do thực thị phần mềm đã nhiễm virus, thông<br>– Virus có thể lây lan do thực thị phần mềm đã nhiễm virus, th t số dạng phần mềm độc hại<br>rus<br>Phần mềm có khả năng tự lây lan, thực hiện các thao tác hệ<br>thống, có thể làm hư hỏng dữ liệu<br>Virus có thể lây lan do thực thi phần mềm đã nhiễm virus, thông<br>qua thiết bị nhớ ngoài dạng USB, t t số dạng phần mềm độc hại<br>rus<br>Phần mềm có khả năng tự lây lan, thực hiện các thao tạ<br>thống, có thể làm hư hỏng dữ liệu<br>Virus có thể lây lan do thực thi phần mềm đã nhiễm virus,<br>qua thiết bị nhớ ngoài dạng USB, từ mail, từ **ột số dạng phần mềm độc hại**<br> **/irus**<br>
	— Phần mềm có khả năng tự lây lan, thực hi<br>
	thống, có thể làm hư hỏng dữ liệu<br>
	— Virus có thể: lây lan do thực thi phần mềm đá<br>
	qua thiết bị nhớ ngoài dạng USB, từ mail, từ<br>
	từ mạng : **số dạng phần mềm độc hại**<br>us<br><sup>phần</sup> mềm có khả năng tự lây lan, thực hiện các thao tác hệ<br>nống, có thể làm hư hỏng dữ liệu<br>dirus có thể lây lan do thực thi phần mềm đã nhiễm virus, thông<br>ua thiết bị nhớ ngoài dạng USB, : **số dạng phần mềm độc hại**<br>us<br>thần mềm có khả năng tự lây lan, thực hiện các thao tác hệ<br>hống, có thể lâm hư hỏng dữ liệu<br>dirus có thể lây lan do thực thi phần mềm đã nhiễm virus, thông<br>ua thiết bị nhớ ngoài dạng USB, t và Sử dụng phian miên raọc nạn<br>Phần mềm có khả năng tự lây lan, thực hiện các thao tác hệ<br>hống, có thể làm hư hỏng dữ liệu<br>Virus có thể lày lan do thực thi phần mềm đã nhiễm virus, thông<br>qua thiết bị nhớ ngoài dạng USB, từ **US**<br>
	Yhần mềm có khả năng tự lây lan, thực hiện các th<br>
	hống, có thể làm hư hỏng dữ liệu<br>
	Virus có thể lây lan do thực thi phần mềm đã nhiễm vi<br>
	yua thiết bị nhớ ngoài dạng USB, từ mail, từ mạng. Vir<br>
	ừ mạng còn gọi là s <sup>3</sup>hần mềm có khả năng tự lây lan, thực hiện các thao tác hệ<br>hống, có thể làm hư hỏng dữ liệu<br>Virus có thể lây lan do thực thi phần mềm đã nhiễm virus, thông<br>qua thiết bị nhớ ngoài dạng USB, từ mail, từ mạng. Virus lây la **lần mềm đã nhiễm virus, thông<br>từ mail, từ mạng. Virus lây lan<br>hình<br>hình<br>3ย์ และ ling<br>q chậm<br>ล้i mã (ransomeware)<br>снဟดพร 3 – รบ ้วมพร เพ⊤ยลพยา cơ BẢN<br>เลย**
	- -
		-
		-
		-
		-

# Một số dạng phần mềm độc hại (tt)

- Một số dạng phần mềm độc hại (tt)<br>› Spyware phần mềm gián điệp<br>– Được cài đặt bí mật, thu thập trái phép các thông tin của n<br>dụng (thói quen truy cập Internet, mật khẩu, ...) để dù ột số dạng phần mềm độc hại (tt)<br>Spyware – phần mềm gián điệp<br>– Được cài đặt bí mật, thu thập trái phép các thông tin của người sử<br>dụng (thối quen truy cập Internet, mật khẩu, ...) để dùng cho<br>quảng các và mục định gây hại t số dạng phần mềm độc hại (tt)<br>byware – phần mềm gián điệp<br>Được cài đặt bí mật, thu thập trái phép các thông tin của người sử<br>dụng (thói quen truy cập Internet, mật khẩu, ...) để dùng cho<br>quảng cáo và mục đích gây hại<br>Thư t số dạng phần mềm độc hại (tt)<br>byware – phần mềm gián điệp<br>bược cài đặt bí mật, thu thập trái phép các thông tin của người si<br>dụng (thối quen truy cập Internet, mật khẩu, ...) để dùng ch<br>quảng cáo và mục đích gây hại<br>Thườ ột số dạng phần mềm độc hại (tt)<br>Spyware – phần mềm gián điệp<br>– Được cài đặt bí mật, thu thập trái phép các thông tin của người sử<br>dụng (thối quen truy cập Internet, mật khẩu, ...) để dùng cho<br>quảng cáo và mục đích gây hại ột số dạng phần mềm độc hại (tt)<br>Spyware – phần mềm gián điệp<br>– Được cài đặt bí mật, thu thập trái phép các thông tin của người sử<br>dụng (thói quen truy cập Internet, mật khẩu, ...) để dùng cho<br>quảng cáo và mục đích gây hại t **số dạng phần mềm độc hại (**<br>byware – phần mềm gián điệp<br>Được cài đặt bí mật, thu thập trái phép các th<br>dụng (thói quen truy cập Internet, mật kha<br>quảng cáo và mục đích gây hại<br>Thường được kèm với phần mềm khác, file d<br> Spyware — phần mềm gián điệp<br>– Được cài đặt bí mật, thu thập trái phép các thông tin của người sử<br>dụng (thói quen truy cập Internet, mật khẩu, ...) để dùng cho<br>quảng cáo và mục đích gây hại<br>– Thường được kèm với phần mềm k
	-

## › Trojan

- t, mật khẩu, ...) để dùng cho<br>khác, file đính kèm trên mail.<br>cker truy cập trái phép vào máy<br>khác, file đính kèm trên mail.<br>chương 3 sử dụng internet cơ bẢn 19
- 

# Một số dạng phần mềm độc hại (tt)

 $\boldsymbol{\nu}$ 

- Một số dạng phần mềm độc hại (tt)<br>› Phishing Lừa đảo trên mạng<br>– Có dạng mail hay tin nhắn đưa người dùng đến các trang<br>mạo ột số dạng phần mềm độc hại (tt)<br>Phishing – Lừa đảo trên mạng<br>– Có dạng mail hay tin nhắn đưa người dùng đến các trang web giả<br>– Thu thập các thông tin của người dùng như mật khẩu, thông tin<br>– Thể tín dung các thông tin củ mạo ột số dạng phần mềm độc hại (tt)<br>Phishing – Lừa đảo trên mạng<br>– Có dạng mail hay tin nhắn đưa người dùng đến các trang web giả<br>– Thu thập các thông tin của người dùng như mật khẩu, thông tin<br>thể tín dụng, ...
	- thẻ tín dụng, ... Lùng như mật khẩu, thông tin $\begin{array}{l} \text{C}\end{array}$ CHƯƠNG 3 – SỬ DỤNG INTERNET CƠ BẢN 20

# 5. Một số vấn đề cơ bản liên quan đến pháp luật trong sử dụng công nghệ thông tin

5.1 Bản quyền 5.2 Bảo vệ dữ liệu

CHƯƠNG 1 – CÁC KHÁI NIỆM CƠ BẢN VỀ CNTT 21

# 5.1 Bản quyền

- 
- 5.1 Bản quyền<br>› Sở hữu trí tuệ<br>– Bất kỳ sản phẩm hoặc sáng tạo<br>coi là s*ở hữu trí tuệ* của cá nhân 1 Bản quyền<br>Sở hữu trí tuệ<br>– Bất kỳ sản phẩm hoặc sáng tạo nào được tạo ra đều được<br>coi là *sở hữu trí tuệ* của cá nhân (hoặc tổ chức) tạo ra nó<br>– Ví dụ: coi là sở hữu trí tuệ của cá nhân (hoặc tổ chức) tạo ra nó 1 **Bản quyền**<br>Sở hữu trí tuệ<br>– Bất kỳ sản phẩm hoặc sáng tạo nà<br>coi là *sở hữu trí tuệ* của cá nhân (r<br>– Ví dụ:<br>→ Sản phẩm: sách, hình ảnh, âm nhạc,<br>→ Sán phẩm: sách, hình ảnh, âm nhạc,<br>→ Sáng chế: giải pháp kỹ thuật dưới **Bản quyền**<br>
<sup>hữu</sup> trí tuệ<br>
Bất kỳ sản phẩm hoặc sáng tạo nào được tạo ra đều được<br>
soi là *sở hữu trí tuệ* của cá nhân (hoặc tổ chức) tạo ra nó<br>
/í dụ:<br>
› Sản phẩm: sách, hình ảnh, âm nhạc, **chương trình máy tính, …**<br>
› S **Bản quyền**<br>
hữu trí tuệ<br>
sắt kỳ sản phẩm hoặc sáng tạo nào được tạo ra đều được<br>
coi là *sở hữu trí tuệ* của cá nhân (hoặc tổ chức) tạo ra nó<br>
/í dụ:<br>
› Sản phẩm: sách, hình ảnh, âm nhạc, **chương trình máy tính, ...**<br>
› S **Bản quyền**<br>› Kiểu trí tuệ<br>Bất kỳ sản phẩm hoặc sáng tạo nào được tạo ra đều được<br>coi là *sở hữu trí tuệ* của cá nhân (hoặc tổ chức) tạo ra nó<br>/í dụ:<br>› Sản phẩm: sách, hình ảnh, âm nhạc, **chương trình máy tính, ...**<br>› Sáng và hữu trí tuệ<br>
sắt kỳ sản phẩm hoặc sáng tạo nào được tạo ra đều được<br>
coi là sở *hữu trí tuệ* của cá nhân (hoặc tổ chức) tạo ra nó<br>
lí dụ:<br>
> Sản phẩm: sách, hình ảnh, âm nhạc, **chương trình máy tính**, ...<br>
> Sáng chế: g
	-
	-
	- n (hoặc tố chức) tạo ra nó<br>ac, **chương trình máy tính, ...**<br>dạng sản phẩm hay quy trình<br>j bên ngoài của sản phẩm được thể<br>nàu sắc hoặc sự kết hợp những<br>n biệt hàng hoá, dịch vụ của các tổ<br>phiêt hàng hoá, dịch vụ của các tổ
	- chức, cá nhân khác nhau

# Bản quyền

- Bản quyền<br>› Luật bản quyền dùng để bảo vệ sở hữu trí tuệ<br>- Bảo vệ tài sản trí tuệ trong thời gian xác định<br>› Có các công ước quốc tế về bản quyền ản quyền<br>Luật bản quyền dùng để bảo vệ sở hữu trí tuệ<br>– <sup>Bảo vệ tài sản trí tuệ trong thời gian xác định<br>26 các công ước quốc tế về bản quyền</sup> Bản quyền<br>› Luật bản quyền dùng để bảo vệ sở hữu trí tuệ<br>- Bảo vệ tài sản trí tuệ trong thời gian xác định<br>› Có các công ước quốc tế về bản quyền<br>› Mỗi quốc gia có luật bản quyền<br>› Việt Nam số sốn luật liên quyền Bản quyền<br>› Luật bản quyền dùng để bảo vệ sở hữu trí tuệ<br>- <sup>Bảo vệ tài sản trí tuệ trong thời gian xác định<br>› Có các công ước quốc tế về bản quyền<br>› Mỗi quốc gia có luật bản quyền<br>› Việt Nam có các luật liên quan đến bản q</sup> Bản quyền<br>› Luật bản quyền dùng để bảo vệ sở hữu trí tuệ<br>- <sup>Bảo vệ tài sản trí tuệ trong thời gian xác định<br>› Có các công ước quốc tế về bản quyền<br>› Mỗi quốc gia có luật bản quyền<br>› Việt Nam có các luật liên quan đến bản q</sup> ản quyền<br>Luật bản quyền dùng để bảo v<br>– <sup>Bảo vệ tài sản trí tuệ trong thời gian x<br>Có các công ước quốc tế về b<br>Mỗi quốc gia có luật bản quyề<br>/iệt Nam có các luật liên quar<br>– Luật dân sự<br>– Luật sở hữu trí tuệ<br>– Luật công ng</sup> ản quyền<br>Luật bản quyền dùng để bảo vị<br>– <sup>Bảo vệ tài sản trí tuệ trong thời gian xạ<br>Có các công ước quốc tế về bả<br>Mỗi quốc gia có luật bản quyền<br>/iệt Nam có các luật liên quan<br>– Luật dân sự<br>– Luật công nghệ thông tin<br>– Luậ</sup> an quyen<br>Luật bản quyền dùng để bảo vệ sở<br>- <sup>Bảo vệ tài sản trí tuệ trong thời gian xác định<br>Có các công ước quốc tế về bản qu<br>Mỗi quốc gia có luật bản quyền<br>/iệt Nam có các luật liên quan đến<br>- Luật dân sự<br>- Luật công ngh</sup> Luật bản quyền dùng để bảo v<br>- <sup>Bảo vệ tài sản trí tuệ trong thời gian x<br>Có các công ước quốc tế về b<br>Mỗi quốc gia có luật bản quyề<br>/iệt Nam có các luật liên quar<br>- Luật dân sự<br>- Luật công nghệ thông tin<br>- Luật xuất bản</sup> Luạt Darr quyem dung de Dao và – Bảo vệ tài sản trí tuệ trong thời gian x<br>- Bảo vệ tài sản trí tuệ trong thời gian x<br>Có các công ước quốc tế về b<br>Mỗi quốc gia có luật bản quyề<br>/iệt Nam có các luật liên quar<br>- Luật sở hữu t
- 
- 
- ề bản quyền<br>Iyền<br>Jan đến bản quyền:<br>CHƯƠNG 1-CÁC KHÁI NIỆM CƠ BẢN VỀ CNTT 23
	-
	-
	-
	-
	-

# Các loại phần mềm

- Các loại phần mềm<br>› Phần mềm độc quyền (proprietary software)<br>–Ví dụ: hệ điều hành Windows 7, phần mềm Microsoft<br>Office –Ví dụ: hệ điều hành Windows 7, phần mềm Microsoft **Office** Các loại phần mềm<br>› Phần mềm độc quyền (proprietary software)<br>—Ví dụ: hệ điều hành Windows 7, phần mềm Microsoft<br>Office<br>› Phần mềm mã nguồn mở (open-source software)<br>—Ví dụ: hệ điều hành Linux, phần mềm OpenOffice
- –Ví dụ: hệ điều hành Linux, phần mềm OpenOffice Open-source software)<br>
Nần mềm OpenOffice<br>
CHƯƠNG 1 – CÁC KHÁI NIỆM CƠ BẢN VỀ CNTT<br>
24

# Phần mềm độc quyền

- 
- Phần mềm độc quyền<br>› Nhà sản xuất (cá nhân, công ty) giữ quyền sở hữu<br>› Mã nguồn (source) được giữ, không cấp cho người Phần mềm độc quyền<br>› Nhà sản xuất (cá nhân, công ty) giữ quyền sở hữu<br>› Mã nguồn (source) được giữ, không cấp cho người<br>sử dụng<br>› Người sử dụng không có quyền thay đổi trên ứng nần mềm độc quyền<br>Nhà sản xuất (cá nhân, công ty<br>Mã nguồn (source) được giữ, k<br>sử dụng<br>Người sử dụng không có quyể
- Phần mềm độc quyền<br>› Nhà sản xuất (cá nhân, công ty) giữ quyền sở hữu<br>› Mã nguồn (source) được giữ, không cấp cho người<br>sử dụng<br>› Người sử dụng không có quyền thay đổi trên ứng<br>dụng<br>\ Cấp phán sử dụng dưới phiầu bình thức dụng Phần mềm độc quyền<br>› Nhà sản xuất (cá nhân, công ty) giữ quyền sở hữu<br>› Mã nguồn (source) được giữ, không cấp cho người<br>sử dụng<br>› Người sử dụng không có quyền thay đổi trên ứng<br>dụng<br>› Cấp phép sử dụng dưới nhiều hình thức Than mem dọc quyen<br>Nhà sản xuất (cá nhân, công ty) giữ quyền<br>Mã nguồn (source) được giữ, không cấp c<br>sử dụng<br>Người sử dụng không có quyền thay đổi<br>dụng<br>Cấp phép sử dụng dưới nhiều hình thức (<br>(license) khác nhau Quyền thay đổi trên ứng<br>niều hình thức giấy phép
- 

# Phần mềm mã nguồn mở

- 
- Phần mềm mã nguồn mở<br>› Được sử dụng miễn phí trên nhiều máy tính<br>› Mã nguồn (source) được cung cấp cho những<br>người có thể phát triển (developers) Phần mềm mã nguồn mở<br>› Được sử dụng miễn phí trên nhiều máy tính<br>› Mã nguồn (source) được cung cấp cho những<br>người có thể phát triển (developers)<br>› Người sử dụng có quyền thay đổi trên ứng dụng nguộn mềm mã ngưồn mở<br>Hàn mềm mã ngưồn mở<br>Được sử dụng miễn phí trên nhiều máy tính<br>Mã người có thể phát triển (developers)<br>Người sử dụng có quyền thay đổi trên ứng dụng Phần mềm mã nguồn mở<br>
Your sử dụng miễn phí trên nhiều máy tính<br>
Your sử dụng có được cung cấp cho những<br>
người có thể phát triển (developers)<br>
Your sử dụng có quyền thay đổi trên ứng dụng<br>
Your sử dụng có quyền thay đổi t
- 
- Phần mềm mã nguồn mở<br>› Được sử dụng miễn phí trên nhiều máy tính<br>› Mã nguồn (source) được cung cấp cho những<br>người có thể phát triển (developers)<br>› Người sử dụng có quyền thay đổi trên ứng dụng<br>› Cấp phép sử dụng dưới nhiề nguồn mở<br>Được sử dụng miễn phí trên nhiều máy tính<br>Mã nguồn (source) được cung cấp cho những<br>người có thể phát triển (developers)<br>Người sử dụng có quyền thay đổi trên ứng dụng<br>Cấp phép sử dụng dưới nhiều dạng, phổ biến là<br> Than mem ma nguon mơ<br>Được sử dụng miễn phí trên nhiều máy tính<br>Mã nguồn (source) được cung cấp cho nhữn<br>người có thể phát triển (developers)<br>Người sử dụng có quyền thay đổi trên ứng dụng<br>Cấp phép sử dụng dưới nhiều dạng, p CHUY CAP CHU THINHY<br>
CHUY THẾNG 1 LÊNG 1 ĐẾNG 1 ĐẾNG 1 ĐẾNG 1 ĐẾNG 1 ĐẾNG 1 ĐẾNG 1 ĐẾNG 1 ĐẾNG 1 ĐẾNG 1 ĐẾNG 1 ĐẾNG 1 ĐẾNG 1 ĐẾNG 1 ĐẾNG 1 ĐẾNG 1 ĐẾNG 1 ĐẾNG 1 ĐẾNG 1 ĐẾNG 1 ĐẾNG 1 ĐẾNG 1 ĐẾNG 1 ĐẾNG 1 ĐẾNG 1 ĐẾNG 1 ĐẾNG 1

# Thỏa thuận cấp phép, kích hoạt phần mềm

- Thỏa thuận cấp phép, kích hoạt phần mềm<br>› Thỏa thuật cấp phép cho người dùng (End User<br>License Agreement, EULA)<br>→ Việc cấp phép sử dụng phần mềm được mô tả trong License Agreement, EULA) Thỏa thuận cấp phép, kích hoạt phần mềm<br>
> Thỏa thuật cấp phép cho người dùng (End User<br>
License Agreement, EULA)<br>
- Việc cấp phép sử dụng phần mềm được mô tả trong<br>
EULA<br>
- Người sử dụng cần đọc và đồng ý với EULA trước k
	- –Việc cấp phép sử dụng phần mềm được mô tả trong EULA
	- –Người sử dụng cần đọc và đồng ý với EULA trước khi cài đặt phần mềm mêm được mô tả trong<br>ồng ý với EULA trước khi<br>vare activation)<br>(ch hoạt trước khi sử dụng<br>o phép cài đặt nhiều bản<br>ều máy tính khác nhau<br>chương 1–các khái niệm cơ bản về chit phương 1–các khái niệm cơ bản về chit phư 27
- - –Một số phần mềm yêu cầu kích hoạt trước khi sử dụng
	- –Việc kích hoạt nằm không cho phép cài đặt nhiều bản sao của phầm mềm trên nhiều máy tính khác nhau

# Các dạng giấy phép sử dụng phần mềm

- 
- Các dạng giấy phép sử dụng phần mềm<br>
> Giấy phép đơn Single seat<br>
 Khi mua một phần mềm là mua giấy phép cài đặt và sử dụ<br>
một máy tính ác dạng giấy phép sử dụng phần mềm<br>– Khi mua một phần mềm là mua giấy phép cài đặt và sử dụng trên<br>– Khi mua một phần mềm là mua giấy phép cài đặt và sử dụng trên<br>– Hình thức phổ biến là mã sản phẩm và khóa (key/serial) một máy tính ác dạng giấy phép sử dụng phần mềm<br>Siấy phép đơn – Single seat<br>– Khi mua một phần mềm là mua giấy phép cài đặt và sử dụng trên<br>một máy tính<br>– Hình thức phổ biến là mã sản phẩm và khóa (key/serial)<br>Siấy phép mạng (network l
	-
- Các dạng giấy phép sử dụng phần mềm<br>
› Giấy phép đơn Single seat<br>
 Khi mua một phần mềm là mua giấy phép cài đặt và sử dụng trên<br>
một máy tính<br>
 Hình thức phổ biến là mã sản phẩm và khóa (key/serial)<br>
› Giấy phép mạng theo khối lượng sử dụng (volume license) ác dạng giấy phép sử dụng phần mềm<br>Điấy phép đơn – Single seat<br>– Khi mua một phần mềm là mua giấy phép cài đặt và sử dụn<br>– Hình thức phổ biến là mã sản phẩm và khóa (key/serial)<br>– Hình thức phổ biến là mã sản phẩm và khóa ác dạng giây phép sử dụng phân mêm<br>Siấy phép đơn – Single seat<br>– Khi mua một phần mềm là mua giấy phép cài đặt và sử dụng trên<br>– Minh thức phổ biến là mã sản phẩm và khóa (key/serial)<br>Siấy phép mạng (network license) hay g Fiấy phép đơn – Single seat<br>– Khi mua một phần mềm là mua giấy phép cài đặt và sử dụng trên<br>– Hình thức phổ biến là mã sản phẩm và khóa (key/serial)<br>– Hình thức phổ biến là mã sản phẩm và khóa (key/serial)<br>– Diấy phép mạng Jiây phép đơn – Single seat<br>– Khi mua một phần mềm là mua giấy p<br>một máy tính<br>– Hình thức phổ biến là mã sản phẩm v<br>Jiấy phép mạng (network lice<br>heo khối lượng sử dụng (volu<br>– Phần mềm được cài đặt từ mạng nội<br>– Cài đặt đư im và khóa (key/serial)<br>|**cense) hay giấy phép<br>|<br>| nội bộ<br>| điều khoản của giấy phép<br>| giấy phép đơn<br>| giấy phép đơn<br>|** 
	-
	-
	-
	-

# Các dạng giấy phép sử dụng phần mềm (tt)

- 
- Các dạng giấy phép sử dụng phần mềm (tt)<br>› Giấy phép theo trung tâm (site license)<br>- Cấp quyền sử dụng phần mềm với số lượng không giới h<br>một địa điểm duy nhất gọi là site ác dạng giấy phép sử dụng phần mềm (tt)<br>Siấy phép theo trung tâm (site license)<br>– Cấp quyền sử dụng phần mềm với số lượng không giới hạn tại<br>một địa điểm duy nhất gọi là site<br>– Chi phí thấp so với sử dụng giấy phép đơn<br>Giấ
	-
- ác dạng giấy phép sử dụng phần mềm (tt)<br>Siấy phép theo trung tâm (site license)<br>– Cấp quyền sử dụng phần mềm với số lượng không giới hại<br>một địa điểm dụy nhất gọi là site<br>– Chi phí thấp so với sử dụng giấy phép đơn<br>Siấy ph Các dạng giấy phép sử dụng phần mềm (tt)<br>
> Giấy phép theo trung tâm (site license)<br>
- Cấp quyền sử dụng phần mềm với số lượng không giới hạn tại<br>
một địa điểm duy nhất gọi là site<br>
- Chi phí thấp so với sử dụng giấy phép as a Service) ác dạng giấy phép sử dụng phần mềm (tt)<br>Siấy phép theo trung tâm (site license)<br>– Cấp quyền sử dụng phần mềm với số lượng không giới hạn tại<br>một địa điểm duy nhất gọi là site<br>– Chi phí thấp so với sử dụng giấy phép đơn<br>Siấ – Việc quản lý giấy phép don hà sản xuất hoặc người quản trị mạng nội bộ huy nhất gọi là site<br>– Cấp quyền sử dụng phần mềm với số lượng không giới hạn tại một địa điểm duy nhất gọi là site<br>– Chi phí thấp so với sử dụng giấ iấy phép theo trung tâm (site license)<br>Cấp quyền sử dụng phần mềm với số lượng kh<br>một địa điểm duy nhất gọi là site<br>Chi phí thấp so với sử dụng giấy phép đơn<br>lấy phép phần mềm như dịch vụ (Saa<br>i a Service)<br>Truy cập và sử d ohép đơn<br>dịch vụ (SaaS, Software<br>m của nhà sản xuất thông qua<br>ong thời hạn theo hợp đồng<br>n xuất hoặc người quản trị mạng<br>cнươмс 1–сАс кнА́гм∈м сơ вА́м vĚ с́мтт 29
	-
	-

# Một số dạng phân phối phần mềm khác

- Một số dạng phân phối phần mềm khác<br>› Freeware: phần mềm không tính phí và có thể chia<br>› Shareware: phiên bản thử nghiêm của phần mềm<br>› Shareware: phiên bản thử nghiêm của phần mềm
- Một số dạng phân phối phần mềm khác<br>› Freeware: phần mềm không tính phí và có thể chia<br>sẻ với người khác<br>› Shareware: phiên bản thử nghiệm của phần mềm<br>có thể tải miễn phí, có một số chức năng bị hạn chế<br>hoặc giới hạn thời –Có thể trả phí để gỡ bỏ các giới hạn này Một số dạng phân phối phần mềm khác<br>
> Freeware: phần mềm không tính phí và có thể chia<br>
sẻ với người khác<br>
> Shareware: phiên bản thử nghiệm của phần mềm<br>
có thể tải miễn phí, có một số chức năng bị hạn chế<br>
hoặc giới hạn
- trên máy tính mới, thường là giấy phép sử dụng hệ<br>điều hành và phiên bản thử nghiệm của một số<br>phần mềm nghiệm của phần mềm<br>số chức năng bị hạn chế<br>dụng<br>*niới hạn này*<br>mềm được cài đặt sẵn<br>à giấy phép sử dụng hệ<br>' nghiệm của một số<br>'

# Các dạng vi phạm bản quyền phần mềm

- 
- Các dạng vi phạm bản quyền phần mềm<br>› Sử dụng bản phân phối phần mềm không hợp lệ<br>› Sử dụng phần mềm với số lượng nhiều hơn số<br>الاتصور đã trả phí Các dạng vi phạm bản quyền phần mềm<br>› Sử dụng bản phân phối phần mềm không hợp lệ<br>› Sử dụng phần mềm với số lượng nhiều hơn số<br>|lượng đã trả phí<br>\ Sử dụng bản cài đặt phần mềm trên máy tính mới lượng đã trả phí
- Các dạng vi phạm bản quyền phần mềm<br>› Sử dụng bản phân phối phần mềm không hợp lệ<br>› Sử dụng phần mềm với số lượng nhiều hơn số<br>lượng đã trả phí<br>› Sử dụng bản cài đặt phần mềm trên máy tính mới<br>để cài đặt trên một máy khác<br> Các dạng vi phạm bản quyền phần mềm<br>› Sử dụng bản phân phối phần mềm không hợp lệ<br>› Sử dụng phần mềm với số lượng nhiều hơn số<br>lượng đã trả phí<br>› Sử dụng bản cài đặt phần mềm trên máy tính mới<br>để cài đặt trên một máy khác<br> Nềm trên máy tính mới<br>sic<br>n vi phạm bản quyền<br>servong 1- các khái niệm cơ bản về chtt
- (đã bẻ khóa, …)

# Các dạng vi phạm bản quyền dữ liệu (đạo văn)

- Các dạng vi phạm bản quyền dữ liệu (đạo văn)<br>› Sao chép nguyên văn sản phẩm của người khác<br>làm của mình<br>› Có thay đổi một phần (vài từ vài câu) phưng vẫn iác dạng vi phạm bản quyền dữ là<br>Sao chép nguyên văn sản phẩm c<br>làm của mình<br>Có thay đổi một phần (vài từ, vài c<br>dua trên sản phẩm của người khác
- Các dạng vi phạm bản quyền dữ liệu (đạo văn)<br>› Sao chép nguyên văn sản phẩm của người khác<br>làm của mình<br>› Có thay đổi một phần (vài từ, vài câu) nhưng vẫn<br>dựa trên sản phẩm của người khác<br>› Sử dụng dữ liệu tổng bơn từ phi lác dạng vi phạm bản quyền dữ liệu (đạo văn)<br>Sao chép nguyên văn sản phẩm của người khác<br>làm của mình<br>Có thay đổi một phần (vài từ, vài câu) nhưng vẫn<br>dựa trên sản phẩm của người khác<br>Sử dụng dữ liệu tổng hợp từ nhiều nguồ Các dạng vi phạm bản quyền dữ liệu (đạo văn)<br>› Sao chép nguyên văn sản phẩm của người khác<br>làm của mình<br>› Có thay đổi một phần (vài từ, vài câu) nhưng vẫn<br>dựa trên sản phẩm của người khác<br>› Sử dụng dữ liệu tổng hợp từ nhi **iác dạng vi phạm bản quyền dữ liệu (**<br>Sao chép nguyên văn sản phẩm của ng<br>làm của mình<br>Có thay đổi một phần (vài từ, vài câu) n<br>dựa trên sản phẩm của người khác<br>Sử dụng dữ liệu tổng hợp từ nhiều ng<br>nhau làm của mình<br>Tránh Uac dạng vì phạm ban quyen dư nệ<br>
Sao chép nguyên văn sản phẩm của<br>
làm của mình<br>
> Có thay đổi một phần (vài từ, vài câu<br>
dựa trên sản phẩm của người khác<br>
> Sử dụng dữ liệu tổng hợp từ nhiều<br>
nhau làm của mình<br>
> Tránh đ Sao chép nguyên văn sản phẩm của người khác<br>àm của mình<br>Có thay đổi một phần (vài từ, vài câu) nhưng vẫn<br>tựa trên sản phẩm của người khác<br>Sử dụng dữ liệu tổng hợp từ nhiều nguồn khác<br>hau làm của mình<br>Fránh đạo văn:<br>– Phải từ, vài câu) nhưng vẫn<br>rời khác<br>p từ nhiều nguồn khác<br>ung thông tin từ Internet<br>chương 1-các khái niệm cơ bản về chit san
- 
- -

## 5.2 Bảo vệ dữ liệu

- 5.2 Bảo vệ dữ liệu<br>› Dữ liệu cá nhân, dữ liệu của các hệ thống thông tin<br>nói chung có thể bị mất, bị giả mạo, bị truy cập trái<br>phép nói chung có thể bị mất, bị giả mạo, bị truy cập trái phép<br>Dữ liệu cá nhân, dữ liệu của các hệ thống thông tin<br>nói chung có thể bị mất, bị giả mạo, bị truy cập trái<br>phép<br>Người sử dụng cần phân biết các nguy cơ và có phép 5.2 Bảo vệ dữ liệu<br>› Dữ liệu cá nhân, dữ liệu của các hệ thống thông tin<br>nói chung có thể bị mất, bị giả mạo, bị truy cập trái<br>phép<br>› Người sử dụng cần nhận biết các nguy cơ và có<br>khả năng tự bảo vệ dữ liệu cá nhân, dữ liệ
- khả năng tự bảo vệ dữ liệu<br>Dữ liệu cá nhân, dữ liệu của các hệ thống thông tin<br>nói chung có thể bị mất, bị giả mạo, bị truy cập trái<br>phép<br>Người sử dụng cần nhận biết các nguy cơ và có<br>khả năng tự bảo vệ dữ liệu cá nhân, dữ việc 5.2 Bảo vệ dữ liệu<br>
> Dữ liệu cá nhân, dữ liệu của các hệ thống thông tin<br>
nói chung có thể bị mất, bị giả mạo, bị truy cập trái<br>
phép<br>
> Người sử dụng cần nhận biết các nguy cơ và có<br>
khả năng tự bảo vệ dữ liệu cá nhân, d Dữ liệu cá nhân, dữ liệu của các hệ thống thôn<br>nói chung có thể bị mất, bị giả mạo, bị truy cậ<br>phép<br>Người sử dụng cần nhận biết các nguy cơ v<br>khả năng tự bảo vệ dữ liệu cá nhân, dữ liệu<br>việc<br>Các hệ thống thông tin cần có c biết các nguy cơ và có<br>u cá nhân, dữ liệu công<br>n có các kỹ thuật và quy<br>chương 1-các khái niệm cơ bản về chit
- 

# Bảo vệ dữ liệu (tt)

- Bảo vệ dữ liệu (tt)<br>› Các kỹ thuật cơ bản trong bảo vệ dữ liệu:<br>- Cần xác thực người dùng khi truy cập dữ liệu<br>- Sao lưu định kỳ dữ liệu quan trọng ảo vệ dữ liệu (tt)<br>Các kỹ thuật cơ bản trong bảo vệ dữ liệu:<br>– Cần xác thực người dùng khi truy cập dữ liệu<br>– Sao lưu định kỳ dữ liệu quan trọng<br>– Phòng chống các phần mềm độc hại ảo vệ dữ liệu (tt)<br>Các kỹ thuật cơ bản trong bảo vệ dữ liệu:<br>– Cần xác thực người dùng khi truy cập dữ liệu<br>– Sao lưu định kỳ dữ liệu quan trọng<br>– Phòng chống các phần mềm độc hại<br>– Xây dựng quy trình bảo vệ, bảo trì phần
	-
	-
	-
	-
	- ảo vệ dữ liệu (tt)<br>Các kỹ thuật cơ bản trong bảo vệ dữ liệu:<br>– Cần xác thực người dùng khi truy cập dữ liệu<br>– Sao lưu định kỳ dữ liệu quan trọng<br>– Phòng chống các phần mềm độc hại<br>– Xây dựng quy trình nhập xuất dữ liệu, bả ảo vệ dữ liệu (tt)<br>Các kỹ thuật cơ bản trong bảo vệ dữ liệu:<br>– <sup>Cần</sup> xác thực người dùng khi truy cập dữ liệu<br>– Sao lưu định kỳ dữ liệu quan trọng<br>– Phòng chống các phần mềm độc hại<br>– Xây dựng quy trình bảo vệ, bảo trì phầ ảo vệ dữ liệu (tt)<br>Các kỹ thuật cơ bản trong bảo vệ dữ liệu:<br>– <sup>Cần</sup> xác thực người dùng khi truy cập dữ liệu<br>– Sao lưu định kỳ dữ liệu quan trọng<br>– Phòng chống các phần mềm độc hại<br>– Xây dựng quy trình bảo vệ, bảo trì phầ
- 0 **vệ dữ liệu (tt)**<br>ác kỹ thuật cơ bản trong bảo vệ dữ liệ<br>Cần xác thực người dùng khi truy cập dữ liệu<br>Sao lưu định kỳ dữ liệu quan trọng<br>Phòng chống các phần mềm độc hại<br>Xây dựng quy trình bảo vệ, bảo trì phần cứng<br>Xây d Bảo vệ dữ liệu (tt)<br>
› Các kỹ thuật cơ bản trong bảo vệ dữ liệu:<br>
- <sup>Cần xác thực người dùng khi truy cập dữ liệu<br>
- Sao lưu định kỳ dữ liệu quan trọng<br>
- Phòng chống các phần mềm độc hại<br>
- Xây dựng quy trình bảo vệ, bảo </sup> Các kỹ thuật cơ bản trong bảo vệ dữ liệu:<br>
- Cần xác thực người dùng khi truy cập dữ liệu<br>
- Sao lưu định kỳ dữ liệu quan trọng<br>
- Phòng chống các phần mềm độc hại<br>
- Xây dựng quy trình bảo vệ, bảo trì phần cứng<br>
- Xây dựn Các ký thuật cơ bản trong bảo vệ dư<br>
- Cần xác thực người dùng khi truy cập dữ liệu<br>
- Sao lưu định kỳ dữ liệu quan trọng<br>
- Phòng chống các phần mềm độc hại<br>
- Xây dựng quy trình bảo vệ, bảo trì phần cứng<br>
- Xây dựng quy g<br>ì phần cứng<br>dữ liệu, bảo vệ dữ liệu của hệ<br>**uan đến quản lý, bảo vệ**<br>ệ thông tin, Luật an toàn<br>chương 1–các khái niệm cơ bản về chtt